# **CSE 333** Lecture 6 - final C details

### **Hal Perkins**

Department of Computer Science & Engineering University of Washington

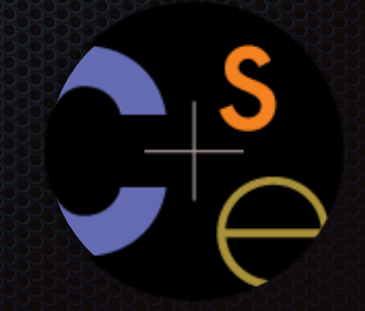

## Administrivia

New exercise posted today, due before class Wed.

- Then no exercises due until next week because…

HW1 due Thursday night

- How's it going? Questions??

# Agenda

#### Today's topics:

- a few final C details
	- **In the ader guards and other preprocessor tricks**
	- ‣ extern, static and visibility of symbols
	- ‣ some topics for you to research on your own

## an #include problem

#### What happens when we compile foo.c?

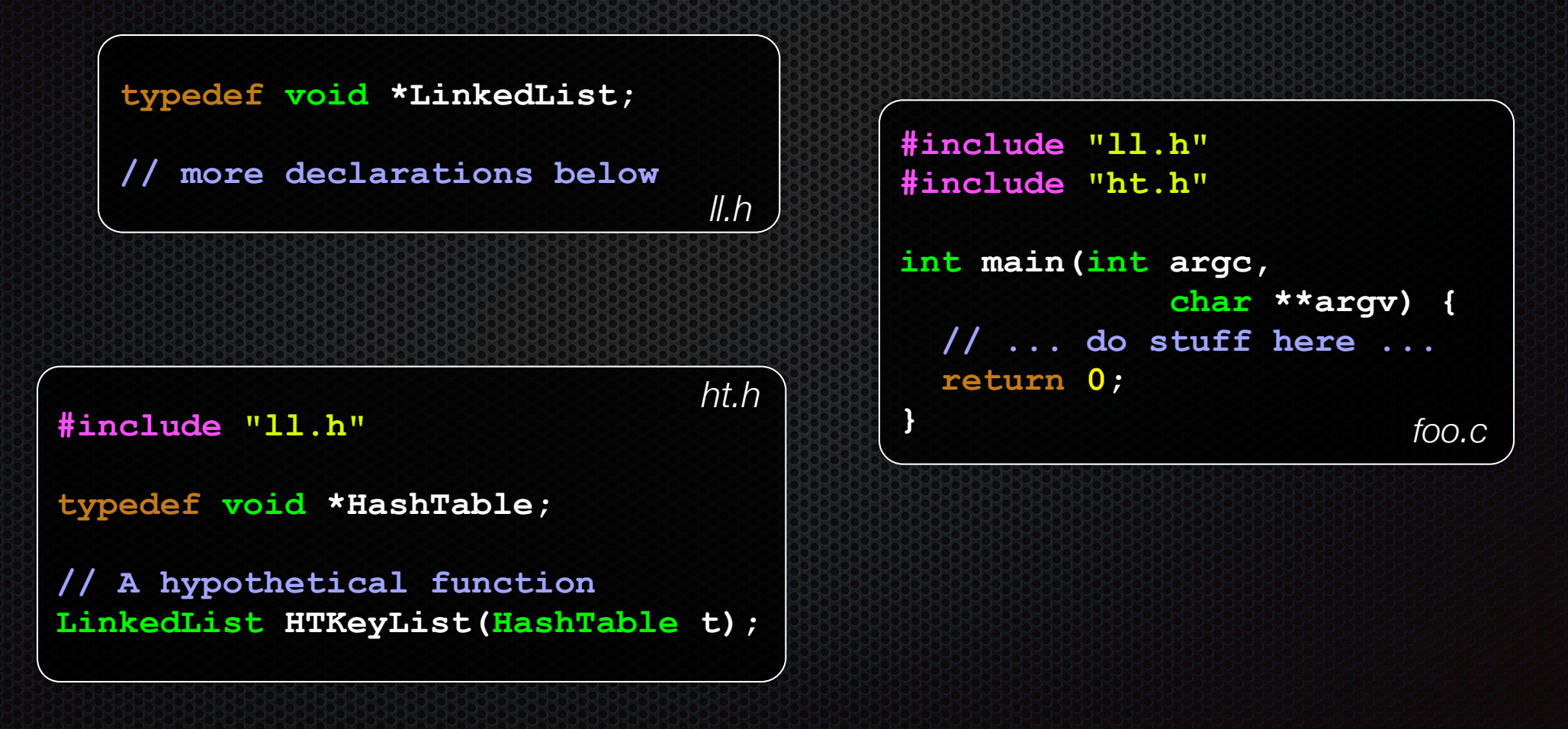

# an #include problem

What happens when we compile foo.c?

```
bash$ gcc -Wall -g -o foo foo.c 
In file included from ht.h:1, 
                  from foo.c:2: 
ll.h:1: error: redefinition of typedef 'LinkedList' 
ll.h:1: note: previous declaration of 'LinkedList' was here
```
#### **foo.c** includes **ll.h** twice!

- 2nd time is indirectly via **ht.h**
- so, typedef shows up twice!
- *- try using cpp to see this*

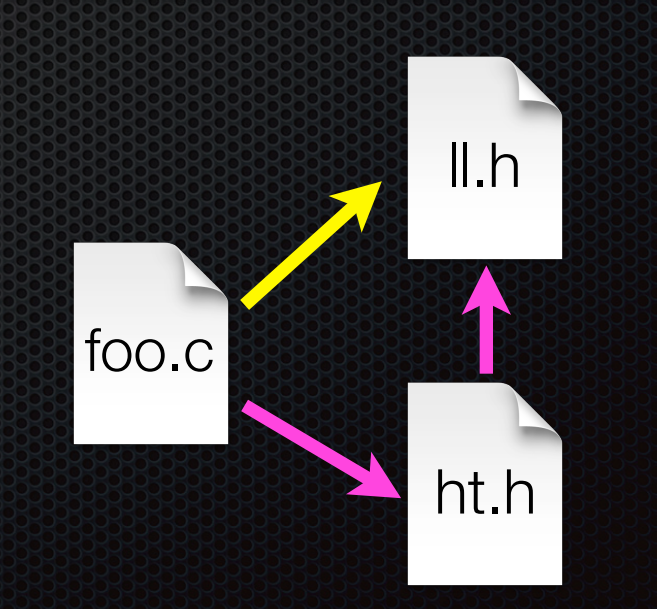

## header guards

A commonly used C preprocessor trick to deal with this

- uses macro definition (#define)
- uses conditional compilation (#ifndef and #endif)

*ll.h*

**#ifndef \_LL\_H\_ #define \_LL\_H\_ typedef void \*LinkedList; // more definitions below #endif // \_LL\_H\_**

```
#ifndef _HT_H_
#define _HT_H_
#include "ll.h"
typedef void *HashTable;
// A hypothetical function
LinkedList HTKeyList(HashTable t);
#endif // _HT_H_
                                ht.h
```
## Other preprocessor tricks

A way to deal with "magic constants"

```
int globalbuffer[1000];
void circalc(float rad,
              float *circumf,
              float *area) {
   *circumf = rad * 2.0 * 3.1415;
   *area = rad * 3.1415 * 3.1415;
}
```
bad code (littered with magic constants)

```
#define BUFSIZE 1000
#define PI 3.14159265359
int globalbuffer[BUFSIZE];
void circalc(float rad,
              float *circumf,
              float *area) {
  *circumf = rad * 2.0 * PI;
  * area = rad * PI * PI;
}
```
#### better code

### **Macros**

You can pass arguments to macros

```
#define ODD(x) ((x) % 2 != 0)
void foo(void) {
    if ( ODD(5) )
      printf("5 is odd!\n");
}
                                             void foo(void) {
                                                  if ( ((5) % 2 != 0) )
                                                    printf("5 is odd!\n");
                                              }
                                    cpp
```
Be careful of precedence issues; use parenthesis:

```
#define ODD(x) ((x) % 2 != 0)
#define BAD(x) x % 2 != 0
ODD(5 + 1); 
BAD(5 + 1);
```
 $((5 + 1)$  % 2 != 0);  $\mathbf{i} = \mathbf{0}$ : cpp

# Conditional Compilation

You can change what gets compiled

```
#ifdef TRACE
#define ENTER(f) printf("Entering %s\n", f);
#define EXIT(f) printf("Exiting %s\n", f);
#else
#define ENTER(f)
#define EXIT(f)
#endif
// print n
void pr(int n) {
  ENTER("pr");
 printf("n = <math>\frac{2}{3}d \cdot n"</math>, n); EXIT("pr");
} ifdef.c
```
# Defining Symbols

Besides #defines in the code, preprocessor values can be given on the gcc command

**bash\$ gcc -Wall -g -DTRACE -o ifdef ifdef.c** 

assert is controlled the same way - #define NDEBUG and asserts expand to "empty" (it's a macro - see assert.h) **bash\$ gcc -Wall -g -DNDEBUG -o faster usesassert.c**

## Namespace problem

If I define a global variable named "counter" in foo.c, is it visible in bar.c?

- if you use **external linkage**: yes
	- ‣ the name "**counter**" refers to the same variable in both files
	- ‣ the variable is defined in one file, declared in the other(s)
	- ‣ when the program is linked, the symbol resolves to one location
- if you use **internal linkage**: no
	- ‣ the name "**counter**" refers to different variables in each file
	- ‣ the variable must be defined in each file
	- ‣ when the program is linked, the symbols resolve to two locations

# External linkage

#### **#include <stdio.h>**

```
// A global variable, defined and 
// initialized here in foo.c. 
// It has external linkage by 
// default.
int counter = 1;
int main(int argc, char **argv) {
 printf("%d\n"
, counter);
```

```
 bar();
 printf("%d\n"
, counter);
  return 0;
```

```
}
```

```
#include <stdio.h>
```
**}**

```
// "counter" is defined and 
// initialized in foo.c. 
// Here, we declare it, and
// specify external linkage 
// by using the extern 
// specifier. 
extern int counter;
```

```
void bar(void) {
   counter++;
 printf("(b): counter %d\n"
,
          counter);
```
*foo.c bar.c*

# Internal linkage

#### **#include <stdio.h>**

**}**

```
// A global variable, defined and 
// initialized here in foo.c. 
// We force internal linkage by 
// using the static specifier.
static int counter = 1;
```

```
int main(int argc, char **argv) {
 printf("%d\n"
, counter);
  bar();
 printf("%d\n"
, counter);
   return 0;
```
#### **#include <stdio.h>**

```
// A global variable, defined and 
// initialized here in bar.c. 
// We force internal linkage by 
// using the static specifier.
static int counter = 100;
```

```
void bar(void) {
   counter++;
 printf("(b): counter %d\n"
,
          counter);
```
*foo.c bar.c*

**}**

CSE333 lec 6 C.6 // 07-06-15 // Perkins

## Some gotchas

Every global (variables and functions) is extern by default

- unless you write the static specifier, if some other module uses the same name, you'll end up with a collision!
	- ‣ best case: compiler (or linker) error
	- ‣ worst case: stomp all over each other
- it's good practice to:
	- ‣ use static to defend your globals (hide your private stuff!)
	- ‣ place external (i.e., global) declarations in a module's header file

## Extern, static functions

```
// By using the static specifier, we are indicating
// that foo() should have internal linkage. Other
// .c files cannot see or invoke foo().
static int foo(int x) {
   return x*3 + 1;
}
// Bar is "extern" by default. Thus, other .c files
// could declare our bar() and invoke it.
int bar(int x) {
   return 2*foo(x);
}
                                                   bar.c
```

```
#include <stdio.h>
extern int bar(int); 
int main(int argc, char **argv) {
 printf("%d\n"
, bar(5));
  return 0;
} main.c
```
# Somebody should get fired

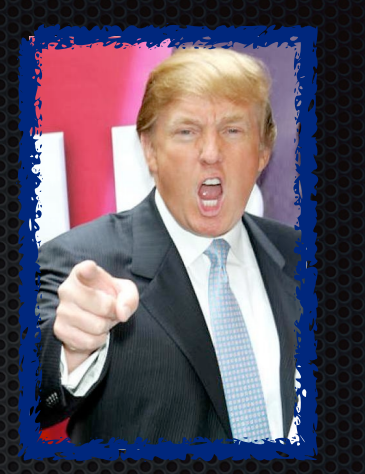

C has a second, different use for the word "static"

- to declare the extent of a local variable
- if you declare a static local variable, then:
	- the storage for that variable is allocated when the program loads, in either the program's .data or .bss segment
	- the variable retains its value across multiple function invocations

*(see static\_extent.c for an example)*

# Additional C topics

#### Teach yourself

- bit-level manipulation in C (cf CSE 351):  $\sim$  **8** << >>
- string library functions provided by the C standard library
	- ‣ #include <string.h>
		- strlen(), strcp(), strdup(), strcat(), strcmp(), strchr(), strstr(), ...
		- learn why **strncat** is safer (in the security sense) than **strcat**, etc.
	- ‣ #include <stdlib.h> or #include <stdio.h>
		- atoi(), atof(), sprintf(), sscanf()
- **- man** pages are your friend!

# Additional C topics

#### Teach yourself

- the syntax for function pointers, including passing as args
- how to declare, define, and use a function that accepts a variable-lengthed number of arguments (varargs)
- unions and what they are good for
- what argc and argy are for in main

```
#include <stdio.h>
int main(int argc, char **argv) {
  int i;
  for (i = 0; i < argc, i++) {
    printf("%d: %s\n", i, argv[i]);
 }
  return 0;
} argv.c
```

```
bash$ gcc -o argv argv.c 
bash$ ./argv 
0: ./argv 
bash$ ./argv foo bar 
0: ./argv 
1: foo 
2: bar 
bash$
```
# Additional C topics

Teach yourself:

- the difference between pre-increment (++v) and post $increment (v++)$
- the meaning of the "register" storage class
	- ‣ Might see it in code, but compilers often ignore it these days since they can often do a better job without it
- harder: the meaning of the "volatile" storage class
	- ‣ pages 91, 92 of CARM, much more precise in C11

## Exercise 1

#### Write a program that:

- prompts the user to input a string (use fgets( ))
	- assume the string is a sequence of whitespace-separated integers
	- ‣ e.g., "5555 1234 4 5543"
- converts the string into an array of integers
- converts an array of integers into an array of strings
	- ‣ where each element of the string array is the binary representation of the associated integer
- prints out the array of strings

## Exercise 2

Modify the linked list code from last lecture / exercise 1

- add static declarations to any internal functions you impemented in linkedlist.h
- add a header guard to the header file
- write a Makefile
	- ‣ use Google to figure out how to add rules to the Makefile to produce a library (liblinkedlist.a) that contains the linked list code

#### See you on Wednesday!